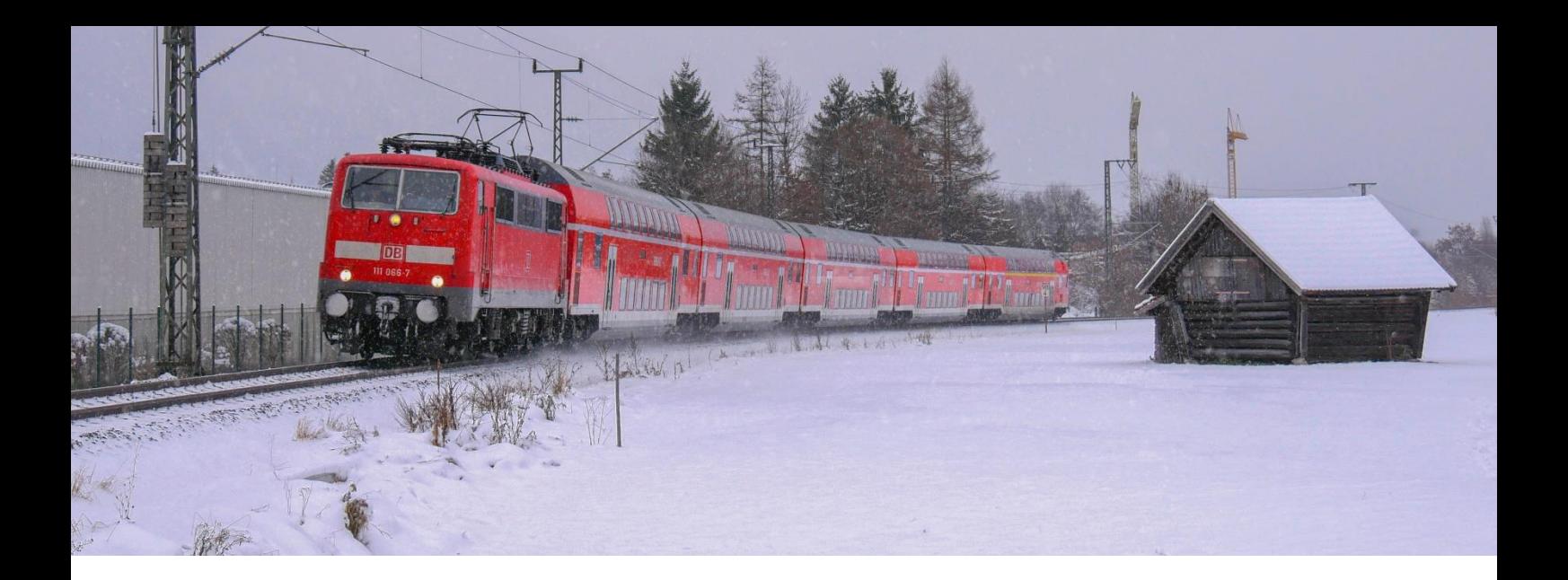

## [JK] RB59458 nach München Hbf [Teil 1]

Du fährst die Regionalbahn in Teil 1 bis Weilheim (Oberbay), eigentlich sollte die Garnitur so wie auf dem oberen Bild aussehen doch es gibt leider keinen Dosto-Stw der gut ist aber nicht viel Leistung kostet, deswegen Sandwich, Viel Spaß beim fahren!

Vorrausetzungen: [DTG München-Garmisch](https://store.steampowered.com/app/258652/Train_Simulator_Munich__GarmischPartenkirchen_Route_AddOn/?l=german) + [Deluxe](https://rail-sim.de/forum/filebase/entry/3082-rsc-m%C3%BCnchen-garmisch-deluxe/) [vR BR111 2020 Version](https://virtual-railroads.de/de/expertline/254-db-br111-vrot.html) [vR Dosto EL](https://virtual-railroads.de/de/zug-pakete-el/22-db-br111-dosto-expertline.html) + [Charmed-Life Repaint](https://rail-sim.de/forum/filebase/entry/4166-vr-dosto-el-gebraucht-charmed-life/) [TTB Szenario-Pack 2 \(München-Augsburg\)](https://www.trainteamberlin-shop.de/rw-szenariopacks/12/szenariopack-vol.-2?c=7) [DTG BR442](https://store.steampowered.com/app/258656/Train_Simulator_DB_BR_442_Talent_2_EMU_AddOn/?l=german) + [Morphi Soundupdate](http://www.mediafire.com/file/yd9bkdt76i5xeyj/BR442-SP.zip/file) + [Werdenfelsbahn ZZA-Update](https://rail-sim.de/forum/filebase/entry/2036-talent-2-werdenfelsbahn-zza-mod/) [AP-Wetter Enhacement-Pack](https://www.armstrongpowerhouse.com/sky_weather_enhancement_pack) [TTB BR648 KI-Pack](https://www.trainteam.berlin/downloads&code=show_file&id_cat=39&id=90&cat_name=)

[Robel 50.22](https://rail-sim.de/forum/filebase/entry/847-robel-54-22-v-1-1/)

Ideen, Kritik, Feedback gerne in die Kommentare des Beitrags